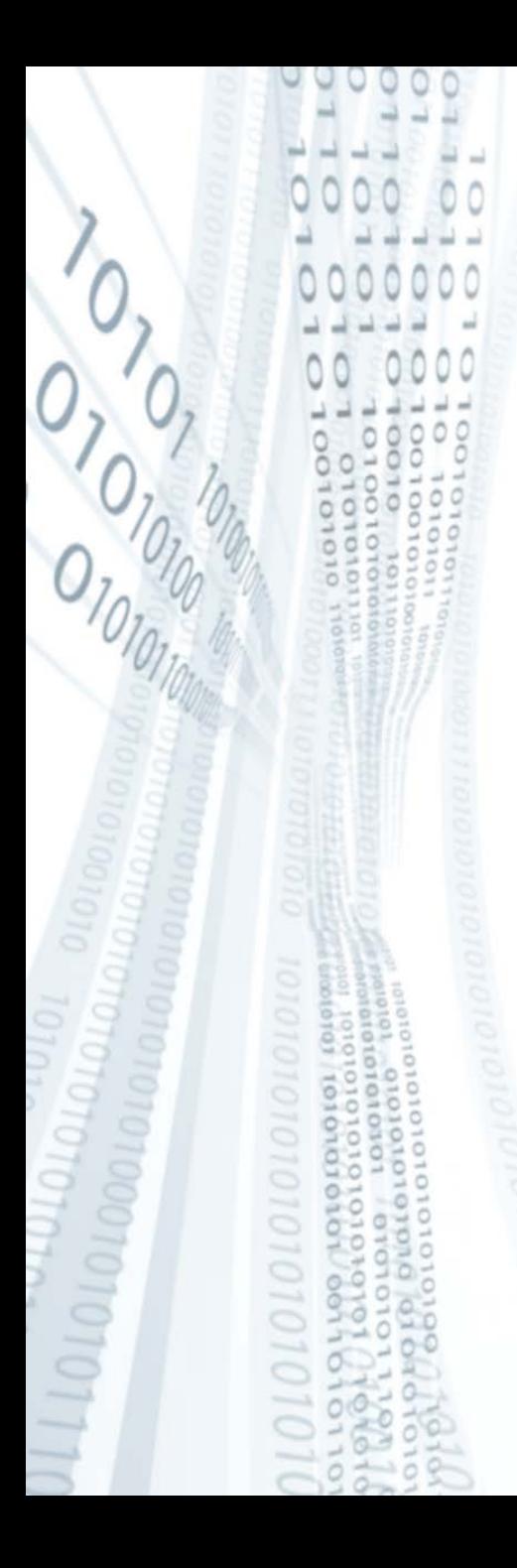

**Pázmány Péter Katolikus Egyetem Információs Technológiai Kar**

**Bevezetés a programozásba I**

**2. gyakorlat**

## **PLanG: Vezérlési szerkezetek és tömbök használata**

**© 2011.09.20. Giachetta Roberto groberto@inf.elte.hu http://people.inf.elte.hu/groberto**

#### **Elágazás**

- A programunkat nem mindig fogalmazhatjuk meg egyértelműen egymást követő utasítások sorozataként
- Előfordulhat, hogy egyes utasításokat csak bizonyos esetben kell elvégeznie a programnak, valamilyen feltételtől függenek
- Ezek lekezelésére teszünk *elágazás*okat a programba, ennek egyik ágát fogja végrehajtani a program a feltétel teljesülése esetén, míg egy másik ágát a feltétel nem teljesülése estén
- Az elágazás szerkezete: **HA <***feltétel>* **\*\* az elágazás kezdete és feltétele AKKOR** *<utasítások> \*\* ha teljesül a feltétel* **KÜLÖNBEN** *<utasítások> \*\* ha nem teljesül* **HA\_VÉGE \*\* vége az elágazásnak**

#### **Elágazás**

- A feltétel egy logikai kifejezés (pl.: **a < 5**, **SZAM x**, …), amiben lehet kötőszavakat használni (**VAGY**, **ÉS**), így összetettebb kifejezéseket is megadhatunk feltételként
- Ha a feltétel teljesül, az **AKKOR** ág utasításai hajtódnak végre, itt annyi utasítást teszünk egymást követően, amennyit csak szeretnénk, ha a feltétel nem teljesül, a **KÜLÖNBEN** ág utasításai hajtódnak végre
- A **KÜLÖNBEN** ág kihagyható, ha nincs szükségünk rá: **HA** *<feltétel>*

**AKKOR** *<utasítások>* **HA\_VÉGE**

• Mindig figyeljünk arra, hogy minden **HA**-t megfelelő helyen lezárjunk egy **HA\_VÉGE**-vel

*Feladat:* Írjuk ki, ha a bemeneten 10 karakternél hosszabb szöveget írtunk, és ne írjunk semmit, ha nem hosszabb.

- ha csak kiíratnánk a kifejezés értékét, akkor hamisat is kiírna, de ekkor nem szeretnénk semmilyen üzenetet
- ezért elágazással oldjuk meg, amelynek csak az igaz ágában hajtjuk végre a kiírást

### *Specifikáció:*

- bemenet: egy szöveg (*szo*)
- kimenet: igaz, ha a szöveg hosszabb 10-nél

```
Megoldás:
   PROGRAM szo_hossza
     VÁLTOZÓK:
        szo: SZÖVEG
     BE: szo
     HA (|szo| > 10) ** feltétel
     AKKOR
        KI: "a szó hosszabb 10-nél" ** ha igaz
     HA_VÉGE ** elágazás vége
   PROGRAM_VÉGE
```
**Példa**

*Feladat:* Döntsük el egy valós számról, hogy pozitív-e.

- ne csak a kifejezés eredményét írjuk ki, hanem szövegesen, hogy,pozitív"
- elágazást használunk, és a feltételben megvizsgáljuk, hogy az adott szám nagyobb-e, mint nulla
- egy valós változót használunk a programban

### *Specifikáció:*

- bemenet: egy valós szám (*szam1*)
- kimenet: ha a szám pozitív, akkor "pozitív" szöveg, ha nem, akkor "nem pozitív"

```
Megoldás:
   PROGRAM pozitiv_e
     VÁLTOZÓK:
       szam2: VALÓS
     BE: szam1
     HA (szam1 > 0) ** feltétel
     AKKOR
        KI: "pozitív" ** ha igaz
      KÜLÖNBEN
        KI: "nem pozitív" ** ha hamis
     HA_VÉGE ** elágazás vége
   PROGRAM_VÉGE
```
#### **Többszörös elágazás**

- Lehetőségünk van, hogy elágazásunk egyik ágában ismét egy elágazást adjunk meg, így egymásba ágyaztathatjuk az elágazásokat
	- $\bullet$  pl.:

```
HA <feltétel> ** külső elágazás 
AKKOR HA <másik feltétel> ** beágyazott elágazás
    AKKOR <utasítások>
```
- **…**
- a belső elágazás is ugyanolyan, mint a külső, oda is feltételt kell adnunk, nem kötelező a különben ága, illetve ugyanúgy be kell zárnunk
- a belső elágazást tehetjük az igaz, és a hamis ágba is
- a beágyazás tetszőleges szintig folytatható

#### **Többszörös elágazás**

*Feladat:* Az előző programot kiegészíthetjük, hogy eldöntse, a szám pozitív, negatív, vagy nulla-e.

• be kell ágyaznunk egy újabb elágazást a különben ágba, amely mentén szétválasztjuk a nulla és negatív értékeket

*Specifikáció:*

- bemenet: egy valós szám (*szam1*)
- kimenet: ha a szám pozitív, akkor "pozitív" szöveg, ha negatív, akkor "negatív", különben "nulla"

**Példa**

```
Megoldás:
   PROGRAM beagyazott_elagazas
     VÁLTOZÓK:
       szam2: VALÓS
     BE: szam1
     HA (szam1 > 0) AKKOR ** külső elágazás
       KI: "pozitív" ** külső igaz
      KÜLÖNBEN
        HA (szam1 < 0) AKKOR ** belső elágazás
          KI: "negatív" ** külső hamis, belső igaz
       KÜLÖNBEN
          KI: "nulla" ** külső hamis, belső hamis
       HA_VÉGE ** belső elágazás vége
     HA_VÉGE ** külső elágazás vége
   PROGRAM_VÉGE
```
**Ciklusok**

- Gyakran előfordul, hogy valamilyen utasítást többször (akár nagyon sokszor) is végre akarunk hajtani, teljesen ugyanúgy, vagy nagyon hasonlóan
- Gyakran előfordul, hogy az utasítások végrehajtásának száma valamilyen feltételtől függ, pl.: amíg van bemeneti adat, amíg véget nem ér a fájl, amíg van hálózati kapcsolat, …
- A programszerkezetben, többször, feltétel függvényében lefutó utasításokat *ciklus*ba tehetjük
	- a ciklusban lévő utasításokat a program a feltétel függvényében valahányszor fogja lefuttatni
	- a feltétel lehet valamilyen logikai kifejezés, vagy megadhatjuk, hogy pontosan hányszor fusson a ciklus

### **Vezérlési szerkezetek Ciklusok**

- A ciklusban végrehajtandó utasításokat nevezzük *ciklusmag*nak, a végrehajtási feltételt nevezzük *ciklusfeltétel*nek
- A feltétel fajtájának függvényében a ciklus 3 típusát különböztetjük meg:
	- *előtesztelő*: a ciklusfeltétel a ciklusmag előtt van, már elsőre is csak akkor futnak le az utasítások, ha a feltétel teljesül
	- *utántesztelő* (*hátultesztelő*): a ciklusfeltétel a ciklusmag után van, ezért az egyszer mindenképpen lefut, de többször csak akkor, ha teljesül a feltétel
	- *számláló*: mi akarjuk pontosan megadni, hányszor forduljon le a ciklusmag

#### **Vezérlési szerkezetek Ciklusok**

```
• Előtesztelő ciklus szerkezete:
CIKLUS AMÍG <feltétel> 
   ** csak akkor lép be, ha a feltétel már
   ** kezdetben teljesül
   <utasítások>
CIKLUS_VÉGE
```
- Hátultesztelő ciklus szerkezete: **CIKLUS**
	- *<utasítások>*
	- **\*\* az utasítások egyszer mindenképpen**
	- **\*\* lefutnak**
	- **AMÍG** *<feltétel>*

### **Vezérlési szerkezetek Ciklusok**

- A ciklusmagban bármennyi, és bármilyen utasítás szerepelhet, akár másik ciklusokat is betehetünk oda
- Csak az előtesztelőnek kell jelezni a végét a **CIKLUS\_VÉGE** kulcsszóval
- A ciklusba csak addig lép be, amíg a ciklusfeltétel teljesül, ha ez már kezdetben nem teljesül, akkor az előtesztelő egyszer sem, az utántesztelő pedig egyszer futtatja le az utasításokat
- A feltétel egy (egyszerű, vagy összetett) logikai értékű kifejezés lehet (ahogy az elágazásnál is), pl.: **i < 10**
- Figyeljünk arra, hogy mindig olyan ciklusfeltételt adjunk meg, amely garantálja, hogy a ciklusból valamennyi lépés után kilép a program a ciklusból, különben a ciklus a végtelenségig fog futni (a program *végtelen ciklusba* kerül)

**Példa**

*Feladat:* Olvassunk be egy ponttal végződő szót a bemenetről, és írjuk ki csak nagybetűkkel.

- van egy kulcsszavunk, amely nagybetűt készít (**NAGY**), de ez csak karakterekre alkalmazható
- ezért karakterenként kell beolvasnunk a szöveget, és kiíratnunk, használjunk utántesztelő ciklust
- addig kell olvasnunk, amíg a ponthoz nem érünk, tehát ez fog szerepelni a ciklusfeltételben

## *Specifikáció:*

- bemenet: egy szöveg, karakterek (*x*) sorozata
- kimenet: a szöveg nagybetűsen

#### **Példa**

```
Megoldás:
   PROGRAM karakter_konverzio
     VÁLTOZÓK:
       x: KARAKTER
     CIKLUS
       BE: x
       KI: NAGY x
     AMÍG (x /= '.')
     ** amikor .-t olvasunk be, azt még kiírja
     ** akkor is, ha csak egy pontot írunk, de
     ** utána már kilép a ciklusból
   PROGRAM_VÉGE
```
**Példa**

*Feladat:* adjuk meg a bemenetről kapott számok összegét, amíg 0-t nem olvasunk be.

- bármennyi számot írhatunk a bemenetre, de valahol kell lennie egy 0-nak a sorozatban
- a beolvasást és az összeadást a ciklusmagba helyezzük, így annyi számot tudunk feldolgozni, amennyit szeretnénk
- legyen a beolvasott változó az **a**
- a feltétel az lesz, hogy a beolvasott szám ne a 0 legyen, tehát: **a /= 0**
- ha a 0-t hozzáadjuk, az összeg nem változik, ezért mindegy, hogy a 0 beolvasása után, vagy előtte termináljuk a ciklust
- használjunk utántesztelő ciklust

**Példa**

- kell egy változó, amiben eltároljuk az eddig összeadott számokat, legyen ez **s**
- **s**-t kezdetben 0-re kell állítanunk, majd minden cikluslépésben hozzáadni a most beolvasott számot
- miután lefutott a ciklus, kiírhatjuk az eredményt (**s**-t)

*Specifikáció:*

- bemenet: egész számok (*a*) sorozata
- kimenet: a számok összege (*s*)

```
Megoldás:
   PROGRAM osszegzes
     VÁLTOZÓK:
       a, s: EGÉSZ
     s := 0 ** az összeget kezdetben nullázzuk
     CIKLUS
       BE: a
       s := s + a 
       ** s-be összegezzük az értékeket
     AMÍG (a /= 0) 
     ** utántesztelő, egyszer mindenképpen lefut
     KI: s ** az összegzett értéket kiírjuk
   PROGRAM_VÉGE
```
#### **Vezérlési szerkezetek Számláló ciklus**

- A számláló ciklus szerkezete megegyezik az előtesztelő cikluséval, de valamivel nyomon kell követnünk, hogy hányszor futott le eddig a ciklus
	- deklarálunk egy változót, amelyet adott kezdőértékről indítunk (általában 0, vagy 1), és minden lépésben megnöveljük az értékét
	- ha pl. 10-szer szeretnénk lefuttatni a ciklusmagot, akkor 0val indulva ez a változó az utolsó lépésben 10-re fogja növelni az értékét, ezért ha olyan feltételt adunk neki, hogy kisebb legyen, mint 10, akkor pontosan 10 lépés után ki fog lépni a ciklusból
	- az ilyen változókat nevezzük *ciklusváltozók*nak, vagy *ciklusszámláló*nak

#### **Vezérlési szerkezetek Számláló ciklus**

- A számláló ciklus szerkezete: **VÁLTOZÓK:**
	- **i : EGÉSZ \*\* ez lesz a ciklusszámláló**
	- **i := 0 \*\* a ciklusváltozót a ciklus kezdete \*\* előtt lenullázzuk CIKLUS AMÍG i <10**
		- **\*\* ciklusmag**
		- $i := i + 1$

 **\*\* ciklusváltozó növelése a cikluson belül az** 

 **\*\* utolsó lépés (máshol nem szabad** 

 **\*\* változtatni az értékét a cikluson belül) CIKLUS\_VÉGE**

**\*\* innentől másra is használhatjuk az i-t**

#### **Vezérlési szerkezetek Számláló ciklus**

- A ciklusváltozót másképpen is változtathatjuk a ciklusmagban
	- pl.: 10-es értékkel indítjuk, minden lépésben eggyel csökkenjük, 0-ig, ekkor ugyanaz lesz, mint az előbb
- Mindig adjunk meg ciklusváltozó módosítást a ciklusmagban, méghozzá olyat, ami a ciklus befejezéséhez vezet (azaz idővel teljesülni fog a feltétel), különben végtelen ciklusba kerülünk
- Nem kötelező az utolsó lépésként növelni a ciklusváltozót, de ha használjuk a ciklusváltozó értékét használjuk a cikluson belül, akkor ügyeljünk arra, hogy a megfelelő értéke legyen mindig

*Feladat:* Adjuk meg a bemenetre adott 5 szám átlagát.

- az áltaghoz kell összeadás és osztás, 5-ször kell beolvasnunk és összeadnunk, majd osztanunk
- amit ismétlünk, azt ciklusba tesszük, amit pontosan ötször kell lefuttatni, tehát számláló ciklust használunk
- használjuk az összegzés tételét, beolvasunk egy változóba (**a**), egybe összegzünk (**s**), és lesz egy változó ciklusszámlálónak (**i**), **s**-t osztani fogjuk, tehát legyen valós

### *Specifikáció:*

- bemenet: 5 egész szám
- kimenet: a számok átlaga

```
Megoldás:
   PROGRAM atlag
      VÁLTOZÓK:
        a, i: EGÉSZ, s: VALÓS
      s := 0 ** beállítjuk az összeget
      i := 0 ** beállítjuk a ciklusváltozót
      CIKLUS AMÍG (i < 5) 
        ** összesen 5 lépést kell megtennie
        BE: a
        s := s + a
        i := i + 1 ** i-t minden lépésben növeljük
      CIKLUS_VÉGE
      KI: "A számok átlaga: ", s / 5
   PROGRAM_VÉGE
```
*Feladat:* Szorozzuk össze páronként a bemenetre adott 8 számot.

- tudjuk, hogy pontosan 4 szorzást kell végeznünk, mindegyiket két számmal, ezért használhatunk számláló ciklust, ami 4 lépést végez
- minden lépésben beolvasunk két számot, majd kiíratjuk a szorzatukat

### *Specifikáció:*

- bemenet: 8 egész szám
- kimenet: a számok szorzata páronként

**Példa**

```
Megoldás:
   PROGRAM paronkenti_szorzat
      VÁLTOZÓK:
        a, b, i: EGÉSZ
      i := 0 ** beállítjuk a ciklusváltozót
      CIKLUS AMÍG (i < 4) 
        ** összesen 4 lépést kell megtennie
        BE: a, b
        KI: a * b
        i := i + 1 
        ** i-t minden lépésben eggyel növeljük
      CIKLUS_VÉGE
   PROGRAM_VÉGE
```
#### **Azonos típusú adatok feldolgozása**

- A programozás során legtöbb esetben nem csak egy adattal dolgozunk, hanem adatok sorozatával, amiket fel szeretnénk dolgozni, ezek általában azonos típusúak
	- ciklusban fel tudunk dolgozni sok azonos típusú adatot, ekkor a számokat közvetlenül alávetjük valamilyen műveletnek, és az eredeti értékek elvesznek
	- ha szeretnénk, hogy az eredeti értékek is megmaradjanak, akkor azokat el kell tárolnunk változókba , így a program során később bármikor felhasználhatóak lesznek
- Ha sok adatunk van a bemeneten, akkor sok változót kéne létrehozni, ez elbonyolítaná a programot, és nem tudnánk ciklusba tenni az adatok kezelését

#### **Azonos típusú adatok feldolgozása**

- Jó lenne, ha egy változóban el tudnánk tárolni az összes adatot, egymás után, és a ciklusban hivatkozni tudnánk ebben a változóban tárolt értékekre, műveletet végezni velük
- A programozási nyelvek erre megoldásként a *tömb*öt adják
- A tömb elemek sorozata, amelyek ugyanahhoz a változóhoz tartoznak, és tudunk hivatkozni az egyes elemekre
- Tömb típusú változóknál meg kell adnunk, hogy hány elemet szeretnénk eltárolni, és milyen típusú elemből, ugyanis a tömböt előzetesen létre kell hoznia a programnak, mielőtt feltöltené elemekkel:

**<***változónév>* **: <***típus>***[<***elemszám>***]**

• pl.: **t: EGÉSZ[10]**

### **Tömbök Használata**

- A tömb elemei meg vannak *indexelve*, azaz egy sorszám van hozzájuk társítva, hogy hányadikak a tömbben, ezzel az értékkel tudunk hivatkozni rájuk
	- tömbelem elérése: *<változónév***>[<***index***>]**

• pl.: 
$$
t[1] := 3
$$
  
KI:  $t[4]$   
 $t[5] := t[1] + t[2]$ 

- *Figyelem*: az indexelést mindig 0-tól kezdjük, és (tömb mérete - 1)-ig tart, azaz, pl. a **t** első eleme **t[0]**, és ha a **t** mérete **n**, akkor az utolsó eleme **t[n-1]**
- Ha rossz indexet adunk meg, azt a fordító nem veszi észre, ezért futás közbeni hibát fogunk kapni

**Használata**

- Az index egész típusú érték, és megadható változó segítségével is, pl.: **s:= 5, a[s]**
- Ez passzol a számláló ciklussal is: a ciklusváltozó amúgy is változik állandóan, az értékét minden lépésben növeljük, ezért használható a tömb elemeinek elérésére is
- A tömb mérete mondja meg, mennyi helyet foglalunk le a memóriában, a szükségesnél többet is adhatunk neki
	- elemszám lekérdezés: **|<***változónév***>|**

*Feladat:* Adjuk meg a bemenetre kapott 5 valós szám átlagát úgy, hogy egy tömbbe olvassuk be az értéket.

• legyen a tömb neve **t**, mérete 5

### *Specifikáció:*

- bemenet: 5 egész szám
- kimenet: a számok átlaga

*Megoldás:*

**PROGRAM ossszead\_tomb VÁLTOZÓK:**

 **t: VALÓS[5], \*\* valós számok 5 hosszú tömbje** 

```
 s: VALÓS, i: EGÉSZ
   i := 0 ** ciklusszámláló nullázása
   s := 0 
   CIKLUS AMÍG (i < |t|) ** tömb méretéig
     BE: t[i] ** a tömb aktuális eleme
     s := s + t[i] 
     i := i + 1 ** ciklusszámláló növelése
   CIKLUS_VÉGE
   KI: "A számok átlaga: ", s / 5
PROGRAM_VÉGE
```
*Feladat:* Generáljunk véletlen számokat 0 és 100 között, adjuk őket össze, majd írjuk ki szövegszerűen az összeadást a kimenetre.

- először írjuk ki az összeget, majd aztán az értékeket, pl.:  $123 = 16 + 81 + 26$
- most már van értelme a tömb használatának
- 3 ciklus lesz a programban: egyik feldolgozza a sorozatot, egyik összegez, egy pedig kiírja az eredményt és az értékeket (igazából nem szükséges a három ciklus, megoldható kettővel is, de eggyel már nem)

*Specifikáció:*

- bemenet: egy egész tömb (*a*)
- kimenet: a tömb elemeinek összege (*s*), az összeg kiíratása

*Megoldás:* **PROGRAM veletlen\_osszegzes VÁLTOZÓK: a: EGÉSZ[10], s, i: EGÉSZ s := 0**

#### **Példa**

```
 i := 0 ** feldolgozás
 CIKLUS AMÍG (i < 10)
   a[i] := RND 100 ** véletlenszámok
   i := i + 1
 CIKLUS_VÉGE
 ** összeadó ciklus, ismét i-t használjuk, újra 
 ** nullázni kell
 i := 0
 CIKLUS AMÍG i < 10
   s := s + a[i]
   i := i + 1
 CIKLUS_VÉGE
```
**Példa**

```
 ** a tömb első elemét rögtön kiíratjuk
   KI: s, " = ", a[0] 
   ** a többit ciklusban, ezért 1-ről indul a
   ** számláló, használhatjuk ismét az i-t 
   i := 1
   CIKLUS AMÍG i < 10
     KI: '+', a[i]
     i := i + 1
   CIKLUS_VÉGE
PROGRAM_VÉGE
```
#### **Egy és több dimenziós tömbök**

- Felmerül a kérdés: ha a tömb bármilyen adattípusból tud tárolni egy sorozatot, akkor tömbből is tud?
- Igen: az eddig bemutatott tömböket *egy dimenziós tömbök*nek, vagy vektoroknak nevezzük, lehetnek *több dimenziós tömb*ök is, amelyek tömbökben tömböket tárolnak
- Pl. készítsünk 10 elemű tömböt, amelynek minden eleme egy 10 elemű, egész számokat tartalmazó tömb:
	- **a : EGÉSZ[10][10] \*\* 10\*10 = 100 elem**
- Tetszőleges mélységig haladhatunk a konstrukcióban: n dimenziós tömb
	- az 1 dimenziós tömböket *vektor*nak, a 2 dimenziós tömböket *mátrix*nak, a 3 dimenziós tömböket *térbeli mátrix*nak nevezzük

*Feladat:* Generáljunk véletlenszerűen 5 db 3 dimenziós koordinátát, és írjuk ki őket sorban.

- összesen 5 darab koordináta kell, mindegyik koordináta 3 elemből áll, ezért el kell tárolni 5 elemet egy tömbben, ahol minden elem egy 3 elemű, egészeket tartalmazó tömb lesz
- tehát  $3*5 = 15$  számot tárolunk el egy mátrix segítségével
- a mátrix bejáráshoz egymásba ágyazott számláló ciklusok szükségesek, a külső ciklus 5-ig, a belső ciklus 3-ig halad, ehhez két ciklusváltozó kell (*i*, *j*)

*Specifikáció:*

- bemenet: 15 egész szám
- kimenet: 5 db 3 dimenziós koordináta (*koord*)

```
Megoldás:
   PROGRAM harom_dim_koordinatak
      VÁLTOZÓK:
        koord: EGÉSZ[5][3], 
        ** egészeket tartalmazó mátrix
        i, j: EGÉSZ
```

```
** generáló rész
 i := 0 ** külső ciklus: i index
 CIKLUS AMÍG (i < 5) ** külső ciklus
   j := 0 ** belső ciklus: j index
   CIKLUS AMÍG (j < 3) ** belső ciklus
     koord[i][j] := RND 100
     j := j + 1 ** belsőben növeljük j-t
   CIKLUS_VÉGE ** belső ciklus vége
   i := i + 1 ** külsőben növeljük i-t
 CIKLUS_VÉGE ** külső ciklus vége
```
**Példa**

```
 ** kiírató rész:
   i := 0
   CIKLUS AMÍG (i < 5)
     j := 0
     ki : "[" ** kiíratás formázottan
     CIKLUS AMÍG (j < 3)
       ki : " ", koord[i][j]
       j := j + 1
     CIKLUS_VÉGE
     ki : "]", sv ** minden koordináta új sorba
     i := i + 1
   CIKLUS_VÉGE
PROGRAM_VÉGE
```
### **Vezérlési szerkezetek, tömbök Feladatok**

- *II. Vegyes feladatok:*
- 1. b) "Rajzolj" ki egy NxN-es négyzetet \*-okból.
	- c) Rajzolj ki egy N hosszú befogójú, egyenlő szárú derékszögű háromszöget \*-okból.
- 3. Sorold fel két pozitív egész szám közös osztóit.
- 5. Sorold fel a K-nál kisebb négyzetszámokat.
- 7. (\*) Add meg az N. Fibonacci-számot. A Fibonacci sorozat egész számokból áll, az első két tagja 0 és 1, és minden további tagja az előző két tag összege.
- 13. a) Egy két tagú névnek add meg a monogramját.

### **Vezérlési szerkezetek, tömbök Feladatok**

*IV. Tömbök:*

- 3. Vektor szórása (átlagtól való eltérések átlaga).
- 4. Van-e két egyforma elem a vektorban?
- 5. (\*) Vektor permutálása, hogy végül monoton növekedő sorrendben legyenek az elemek a vektorban.